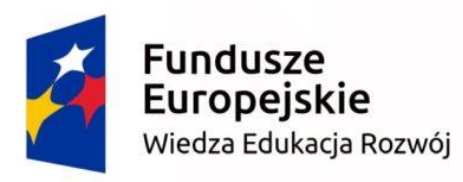

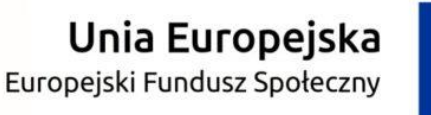

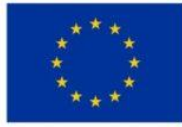

- Projekt **"Szkolenia dla kadry edukacji szkolnej w wymiarze europejskim"** realizowany w Zespole Szkół Kształcenia Ustawicznego od 01.10.2018 do 29.02.2020, finansowany ze środków Europejskiego Funduszu Społecznego, Program Operacyjny Wiedza Edukacja Rozwój (POWER) w ramach projektu: "Ponadnarodowa Mobilność Kadry Edukacji Szkolnej" **–** nr POWERSE-2018-1- PL01-KA101-049092.
- Dofinansowanie projektu z UE: 84 428,56 PLN

**Mind Mapping (dosłownie** *mapowanie myśli***) – szczególny rodzaj notowania, mający według jego twórców zwiększać efektywność pracy i zapamiętywania oraz aktywować intuicję dzięki wykorzystaniu synergicznej współpracy obu półkul mózgowych. Metoda została opracowana przez dwóch brytyjskich naukowców: Tony'ego i Barry'ego Buzana.**

**Twórcy metody twierdzą, że podczas sporządzania notatek w sposób tradycyjny, aktywna jest jedynie lewa półkula mózgu, odpowiedzialna za myślenie logiczne, linearność, analizę, słowa i liczby. Dzięki użyciu oprócz słów i symboli także kolorów, rysunków oraz efektu trójwymiarowości uaktywnia się prawa półkula mózgu odpowiedzialna za wyobraźnię, rytm, postrzeganie przestrzenne, kolory i obraz całości a obie półkule synergicznie ze sobą współpracują.**

**Celem mind mappingu jest podniesienie efektywności pracy a procesu nauki i zapamiętywania uczynienie prostszym, szybszym i przyjemniejszym. Sprzyja myśleniu twórczemu, wielokierunkowemu, a nie nudnemu i odtwórczemu.**

**Mapa myśli to innowacyjny sposób przedstawiania niektórych zagadnień ułatwiający naukę. Ma na celu przyspieszyć pracę i dać lepszy efekt zapamiętania. Do tworzenia mind map używa się rysunków i krótkich haseł. Mapa powinna być przejrzysta, czytelna, kolorowa, zwracająca uwagę na najważniejsze rzeczy- istotne dla twórcy.** 

#### ZASADY SPORZ**Ą**DZANIA MAP MY**Ś**LI

**W centralnej części mapy należy umieścić kolorowy rysunek. Od niego powinny odchodzić grube linie z najważniejszymi słowami kluczowymi w postaci wyrazów lub obrazów. Od tych linii mogą odchodzić kolejne cieńsze z mniej ważnymi informacjami, a od nich jeszcze kolejne. Mapy myśli powinny przyjmować strukturę promienistą, co odzwierciedla sposób myślenia, opierający się na tworzeniu ciągu następujących po sobie skojarzeń. Tony Buzan udziela następujących rad tworzenia Map Myśli:**

#### ZASADY SPORZ**Ą**DZANIA MAP MY**Ś**LI

- 1) Na środku kartki narysuj związany z tematem obrazek składający się z minimum czterech kolorów.
- 2) Używaj obrazów i symboli na całej mapie.
- 3) Najważniejsze słowa powinny być najsilniej oznaczone.
- 4) Na jednej linii może się znajdować tylko jedno słowo lub rysunek.
- 5) Linie powinny być takiej długości jak słowa.
- 6) Używaj różnych wielkości i stylów liter.
- 7) Używaj wielu różnych kolorów.
- 8) Daj się ponieść swojej wyobraźni twórz mapy nawet najbardziej abstrakcyjne czy absurdalne.
- 9) Wykreuj swój własny styl tworzenia Map Myśli.
- 10) Umieszczaj na Mapie Myśli nie tylko same fakty, ale także problemy, skojarzenia itp

## ZASADY SPORZ**Ą**DZANIA MAP MY**Ś**LI

Polecamy krótki film przygotowany przez wydawnictwo Pearson jako jedno z wideo szkoleń dotyczące Map Myśli w nauce języków obcych prowadzone przez Trenera Umijętności Poznawczych - Edytę Madej

**https://www.youtube.com/watch?v=kECHj8g6\_fU**

## MAPY MY**Ś**LI TWORZONE PRZY U**Ż**YCIU KOMPUTERA

**Mapy myśli można tworzyć przy użyciu specjalnego oprogramowania np.:**

**FreeMind, XMind, MindManager, Mind Mapper Professional, Nova Mind, Intellect Map, wikimindmap, bubbl.us** 

## MAPY MY**Ś**LI TWORZONE PRZY U**Ż**YCIU KOMPUTERA

- **Zasadność posługiwania się nimi dzieli sympatyków metody Tony Buzana.**
- **Przeciwnicy podkreślają, że gałęzie i rysunki konstruowane za pomocą klawiatury komputera nie stymulują naszej kreatywności w równym stopniu, co tworzone na kartce papieru.**
- **Z kolei zwolennicy elektronicznych map myśli podkreślają większą szybkość ich tworzenia i ich "rozszerzalność".**

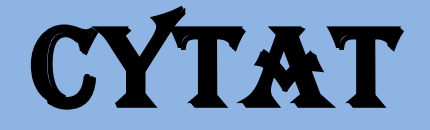

# **"Jest tylko jeden sposób nauki. Poprzez działanie."**

**– Paulo Coelho**

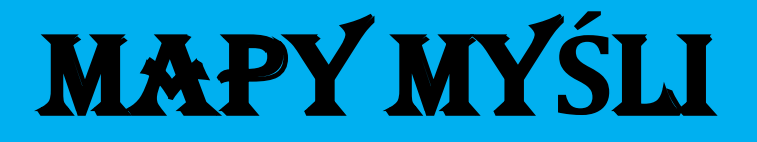

**Opracowała: Izabela Sagan**

> *(na podstawie materiałów z kursu "Innovative technologies applied to education " w Rimini we Włoszech oraz Wikipedii i publikacji wydawnictwa Pearson)*